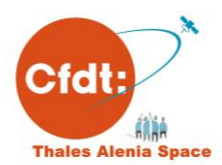

# Activité partielle

## **Fiche pratique rémunération !**

Alors c'est simple, mais il va falloir s'accrocher

# A retenir

Il ne va pas être simple de faire les fiches de paie ni de les vérifier, alors suivez notre conseil :

- $\Rightarrow$  Mettez par écrit un planning depuis le 17 mars et au moins jusqu'à fin octobre avec pour chaque jour, si vous avez travaillé ou non, quel était le type d'absence ( RTT collectif, CP pris à titre personnel, CP imposé par la société, CP par anticipation, arrêt maladie, chômage partiel).
- $\Rightarrow$  Conservez les mails de demande de pose de jours ainsi que ceux vous indiquant quels jours vous ne devez pas travailler.
- $\Rightarrow$  Demandez à votre manager qu'il vous communique votre RMH(\*) ainsi que la RMH2300(\*) correspondante à votre situation.
- $\Rightarrow$  Vérifiez vos fiches de paie et au verso le planning des jours d'absence.

En cas de problèmes, contactez nous **<https://thales-alenia.cfdt-fgmm.fr/contact-cannes/>**

**<https://thales-alenia.cfdt-fgmm.fr/contact-toulouse/>**

(\*) on traduit plus bas

# On commence par la base, bien définir les termes

## Activité partielle

 Autrefois appelé chômage partiel, c'est une période pendant laquelle l'entreprise met en chômage un certain pourcentage du temps une partie ou l'ensemble des salariés. (voir notre fiche pratique « Activité partielle à TAS, on reste sur sa faim »).

## Salaire brut de base (**SBB**):

- Le SBB figure sur votre fiche de paye en haut à gauche case *appointement ou forfait*
- Vous pouvez aussi le trouver sur votre fiche de position
- ATTENTION en cas de temps partiel, il faut en tenir compte (case **MAJ/Min appointement**)
- Donc
	- $\circ$  cas temps complet SBB = appointement.ou.forfait
	- o cas temps partiel SBB = appointement.ou.forfait **-** MAJ/MIN.appointement
- Attention le SBB **ne** prend **pas** en compte les primes mensuelles (ancienneté, équipe longue durée)

## Rémunération Mensuelle nette habituelle (**RMH**)

- Elle correspond au salaire net avant impôt d'un mois standard
- Elle tient compte de la prime d'ancienneté et de la prime d'équipe longue durée
- ► Elle se trouve ligne 996 d'un mois « normal » (sans prime spéciale ni congé)

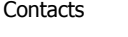

e-mail [: cfdt.space@gmail.com](mailto:cfdt.space@gmail.com) <http://facebook.com/cfdt.space>

Poste tel :T 5-5246 C 6717 site internet : [https://thales-alenia.cfdt-fgmm.fr](https://thales-alenia.cfdt-fgmm.fr/) **http://twitter.com/cfdt**\_space

# On continue …

**Avec tout ça, il faut prendre en compte l'accord COVID et certains seuils** Le seuil de SBB de 2300€

 Si votre SBB est inférieur ou égal à 2300€, quelle que soit votre situation vous conserverez votre rémunération nette

*L'effet de seuil : Avec l'impact du chômage partiel (-8%) vous pouvez avoir un SBB >2300€ et obtenir une rémunération nette inférieure à celle d'un salarié avec un SBB au niveau du seuil (2300€).*

*Pour corriger cet effet de seuil, il est mis en place un PLATEAU*

 *Concrètement : La rémunération nette avec application du chômage partiel ne pourra pas être inférieure à la rémunération nette avec un SBB de 2300€. (cas d'un SBB compris entre 2300€ et 2500€)*

#### **RMH2300**

- C'est la RMH d'une personne ayant un SBB de 2300€ mensuels et touchant les mêmes primes que vous ( ancienneté, équipe)
- **RM0%**
- C'est votre rémunération si vous êtes mis à 100% d'inactivité

# Allez maintenant on commence les choses sérieuses

#### **le calcul de RM0%**

- $\triangleright$  CAS 1 Si SBB <= 2300 €
	- o **RM0%=RMH**
- CAS 2 Si SBB>2300 € ET 0.92\*RMH<RMH2300 o **RM0%=RMH2300**
- CAS 3 Sinon SBB>2300 ET RMH>RMH2300 o **RM0%=0.92\*RMH**

#### **Au final, au pire (inactivité de 100%)**

- $\triangleright$  cas 1 : il n'y a pas de perte de revenu net,
- ▶ cas 2 : cette perte est comprise entre 0 et 8%
- ▶ cas 3 : il y a une perte maximale de 8%

## Connaître comment fonctionnent vos droits, Rester informé

Intranet [Intranet](http://intranet.fr.space.thales/index.php?option=com_content&view=article&id=4296&Itemid=2223) [France\Site de Toulouse\Vie](http://intranet.fr.space.thales/index.php?option=com_content&view=article&id=4296&Itemid=2223)  [syndicale Toulouse\CFDT](http://intranet.fr.space.thales/index.php?option=com_content&view=article&id=4296&Itemid=2223) Internet [http://www.cfdt-thales.com/dsp/thales](http://www.cfdt-thales.com/dsp/thales-alenia-espace.html)[alenia-espace.html](http://www.cfdt-thales.com/dsp/thales-alenia-espace.html) Room Citadel [CFDT TAS Communications](https://bit.ly/363zVI3) Mail

[cfdt.space@gmail.com](mailto:cfdt.space@gmail.com)

## Bien comprendre son bulletin de paie en chômage partiel

Vous allez voir apparaître sur votre fiche de paie une ligne indiquant une retenue de salaire.

- Elle doit être cohérente avec votre inactivité (avec des journées de 7 heures).
- Elle est marquée 15 A : Heures normales déduites

Il doit y avoir aussi une ligne indiquant une indemnisation spécifique avec le même nombre d'heures ou de jours. Elles est indiquée par « Indemnisation Activité partielle ».

*Conseil : Assurez-vous que le nombre d'heures d'activité partielle est cohérent avec vos jours de non-activité demandés par votre manager.*

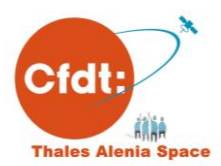

# Activité partielle

#### **Fiche pratique rémunération !**

Alors c'est simple, mais il va falloir s'accrocher

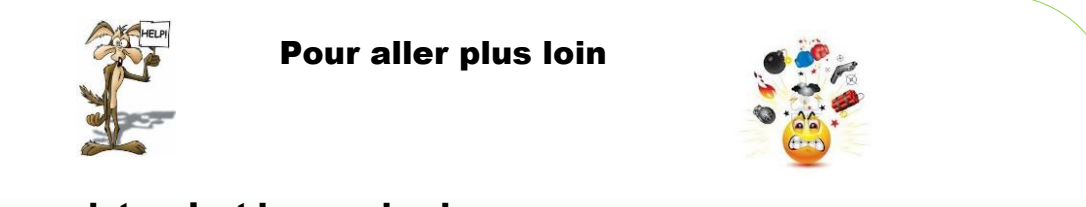

## Cas temps complet : c'est le cas simple

Si le taux d**'inactivité de votre Unité de Travail** est de TX %, votre Rémunération nette [RM] se calcule comme suit :

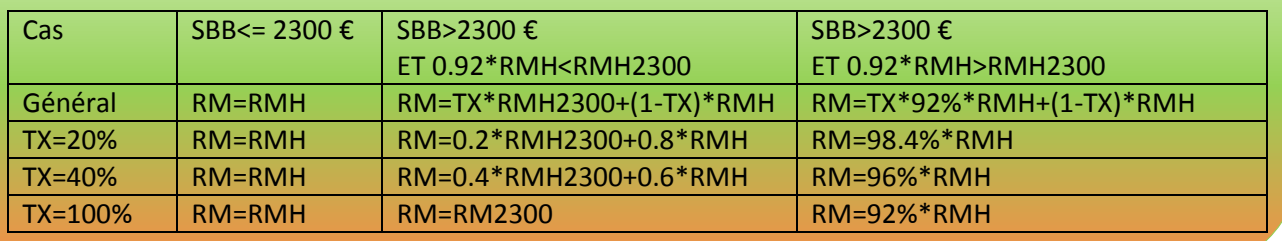

#### **RM = TX \* RM0% + (1-TX) \* RMH**

### Cas du temps choisi ou temps partiel : ça se gâte

Le calcul se fait comme précédemment mais c'est le taux d'inactivité qui n'est plus si simple, car vous n'êtes pas considéré en inactivité les jours habituellement non travaillés.

 **Vous devez donc recalculer votre taux d'inactivité réel qui peut être différent de celui du reste des salariés de votre Unité de Travail en tenant compte que des jours réellement travaillés et ceux normalement travaillés mais passés en inactivité.**

**Exemple 1** vous êtes à 80% le mercredi et votre Unité de Travail a un taux d'inactivité de 20% avec le vendredi non travaillé :

 $\Rightarrow$  Vous allez donc travailler 3 jours sur les 4 habituels, votre taux d'inactivité est donc de 25%

**Exemple 2** vous êtes à 80% le vendredi et votre Unité de Travail a un taux d'inactivité de 20% avec le vendredi non travaillé :

 $\Rightarrow$  Vous allez donc travailler 4 jours sur les 4 habituels, votre taux d'inactivité est donc de 0%

#### Autres cas

#### **Formation**

Vous pouvez êtes en formation pendant les jours d'« inactivité » mais vous devez être payé à 100% sauf formation spéciale FNE (se faire préciser le cadre dans lequel la formation vous est proposée).

**1 er mai et lundi de pentecôte**

Même si vous deviez être en inactivité ce jour-là, il doit être payé à 100%

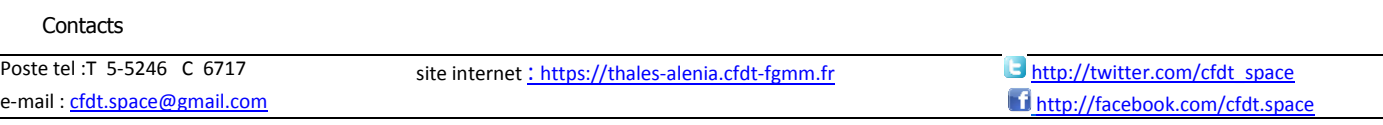